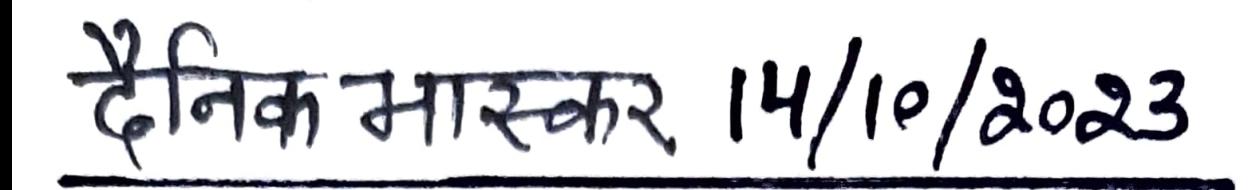

## सड़क सुरक्षा अभियान के तहत करवाई प्रतियोगी परीक्षा

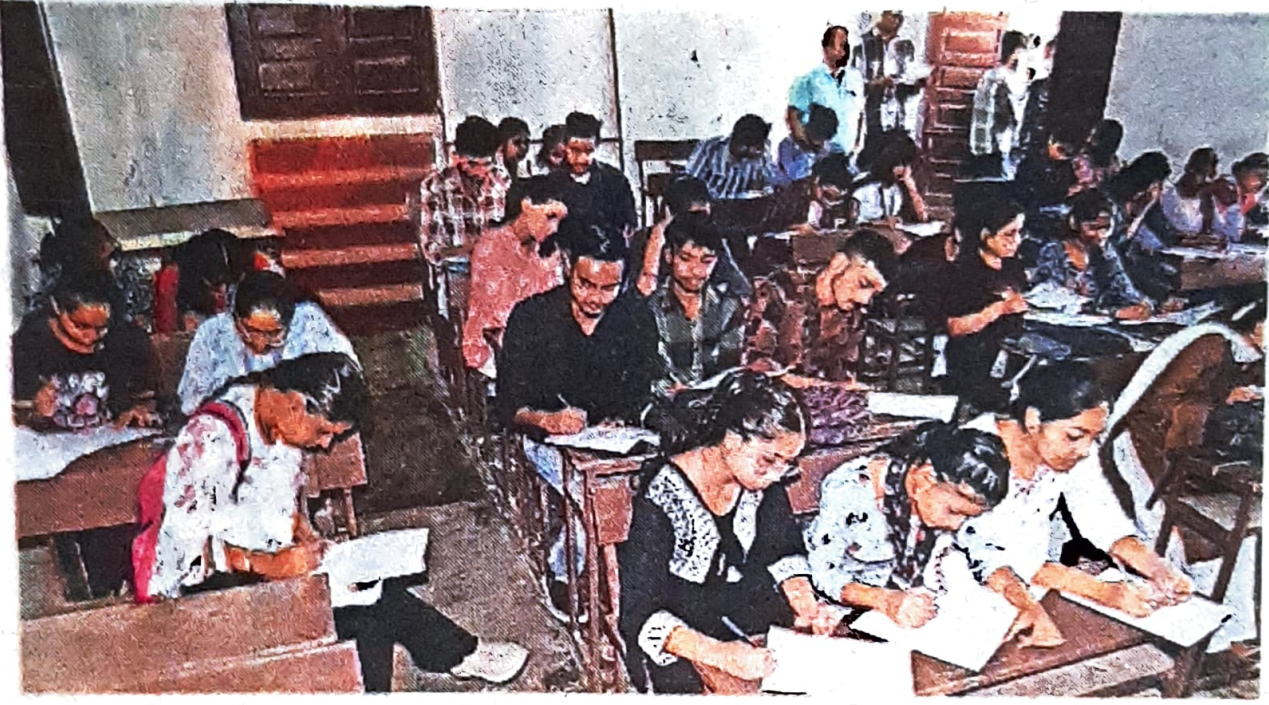

डॉ. रोहित दत्त ने स्टूडेंट्स से नए<br>ट्रैफिक नियमों की चर्चा करते हुए कहा कि सड़क पर बढ़ रही दुर्घटना को रोकने के लिए सभी को वाहन चलाते समय नियमों का पालन करना चाहिए। आयोजन डॉ. एसएस नैन और डॉ. सुरेंद्र कुमार के नेतृत्व में हुआ। प्रो.रमनीत कौर और प्रो. जसमीता कार्यक्रम में मौजूद रही।

कॉलेज में आयोजित परीक्षा के दौरान

अम्बाला | जीएमएन कॉलेज के रोड सेफ्टी क्लब ने प्रिंसिपल डॉ. रोहित दत्त की अध्यक्षता व हरियाणा पलिस के सहयोग से कॉम्पिटेटिव टेस्ट का आयोजन किया। टेस्ट में<br>लगभग 300 स्टूडेंट्स ने भाग<br>लिया। स्टूडेंट्स में सड़क सुरक्षा नियम की जागरूकता लाने के लिए यह टेस्ट करवाया गया। प्रिंसिपल